# DUMPSDOSS

# Red Hat Certified System Administrator (RHCSA)

RedHat EX200

**Version Demo** 

**Total Demo Questions: 2** 

**Total Premium Questions: 123** 

**Buy Premium PDF** 

https://dumpsboss.com support@dumpsboss.com

dumpsboss.com

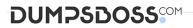

## **QUESTION NO: 1 - (SIMULATION)**

SIMULATION

Configure a HTTP server, which can be accessed through http://station.domain40.example.com. Please download the released page from http://ip/dir/example.html.

#### ANSWER: See explanation below.

#### **Explanation:**

- # yum install -y httpd
- # chkconfig httpd on
- # cd /var/www/html
- # wget http://ip/dir/example.html
- # cp example.com index.html
- # vim /etc/httpd/conf/httpd.conf
- NameVirtualHost 192.168.0.254:80
- DocumentRoot /var/www/html/

ServerName station.domain40.example.com

# **QUESTION NO: 2 - (SIMULATION)**

#### SIMULATION

Configure your NFS services. Share the directory by the NFS Shared services.

## ANSWER: See explanation below.

#### **Explanation:**

/etc/init.d/rpcbind start

/etc/init.d/nfslock start

/etc/init.d/nfs start chkconfig rpcbind on chkconfig nfslock on chkconfig nfs on showmount -e localhost